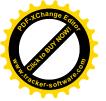

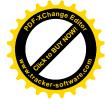

# Durchführungsvertrag zum vorhabenbezogenen Bebauungsplan Nr. 168 V "Heerstraße 4-6 - Erweiterung"

Die Stadt Norden, Am Markt 15 in 26506 Norden - vertreten durch den Bürgermeister -

- nachfolgend "Stadt" genannt -

u n d

die Nordlicht Immobilien GmbH, Heerstraße 4-6 in 26506 Norden – vertreten durch Herrn Sieghard Wiese als deren alleinvertretungsberechtigter Geschäftsführer -

- nachfolgend "Vorhabenträgerin" genannt –

schließen folgenden Vorhabendurchführungsvertrag:

## **Teil I Allgemeines**

## §1

## Gegenstand des Vertrages

- (1) Gegenstand des Vertrages ist das Vorhaben "Heerstraße 4 6 Erweiterung". Der vorhandene Seniorenwohnpark "Nordlicht" soll erweitert werden. Es sollen 24 Wohnungen für das Betreute Wohnen errichtet werden.
- (2) Das Vertragsgebiet umfasst die im Lageplan (Anlage 1) umgrenzten Grundstücke, Flurstücke 2/12, 307/2, 308/35, 2/28 und 2/29 der Flur 1 der Gemarkung Süderneuland 2. Hierfür ist ein Bebauungsplan Nr. 168 V "Heerstraße 4 – 6 - Erweiterung" als vorhabenbezogener Bebauungsplan in Aufstellung befindlich. Alle im Vertragsgebiet befindlichen Flurstücke sind im Eigentum der Vorhabenträgerin.

## § 2

## Bestandteile des Vertrages

Bestandteile des Vertrages sind

a) der Lageplan mit den Grenzen des Vertragsgebietes (Anlage 1)

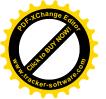

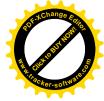

- b) der Vorhaben- und Erschließungsplan mit Anlagen 1-4 (Grundrisse, Ansichten, Schnitte, Übersichtsplan und Vorhabenbeschreibung vom 02.11.2018 (Anlage 2)
- c) der Lageplan der Oberflächenentwässerung (Anlage 3)

## Teil II Vorhaben

## § 3

## Beschreibung des Vorhabens

Das Vorhaben betrifft die Erweiterung des vorhandenen Seniorenparks durch Errichtung und Erschließung eines neuen Gebäudes mit 23 Wohnungen zur Vermietung für das Betreute Wohnen und einer Wohnung als Gemeinschaftsraum. Für die Bewohner besteht die Möglichkeit, das Serviceangebot des Seniorenwohnparks Nordlicht in Form der Senioren- und Krankenpflege zu Hause in Anspruch zu nehmen. Dies wird bis maximal als 24-Stunden-Unterstützung angeboten. Das vorhandene Gebäude Heerstraße 7 wird für die Verwaltung der Nordlicht GmbH genutzt.

Das Gebäude besteht aus zwei versetzt angebauten Baukörpern in zweigeschossiger Bauweise mit Satteldach. Alle Wohnungen sind behindertengerecht und haben eine Größe von jeweils 56 m<sup>2</sup> zuzüglich 6 m<sup>2</sup> Abstellraum. Es werden zehn PKW-Einstellplätze geschaffen.

Die Oberflächenentwässerung erfolgt nach dem Konzept der ARGO Ingenieurgemeinschaft vom 25.09.2018. Lärmschutzmaßnahmen werden entsprechend dem Lärmschutzgutachten des Büros für Lärmschutz Ord. Nr. 18 05 2177 vom 30.08.2018 umgesetzt.

§ 4

## Durchführungsverpflichtung

- (1) Die Vorhabenträgerin verpflichtet sich zur Durchführung des Vorhabens nach den Regelungen dieses Vertrages und den Festsetzungen des vorhabenbezogenen Bebauungsplanes Nr. 168 V "Heerstraße 4 - 6 – Erweiterung".
- (2) Die Vorhabenträgerin verpflichtet sich ferner:
  - spätestens drei Monate nach Inkrafttreten des vorhabenbezogenen Bebauungsplanes Nr. 168 V "Heerstraße 4 - 6 – Erweiterung" einen vollständigen Bauantrag mit allen gemäß Bauvorlagenverordnung erforderlichen Bauvorlagen einzureichen,
  - 2. innerhalb von zwei Monaten nach Unanfechtbarkeit der Baugenehmigung das Bauvorhaben mit den Gründungsarbeiten mit Baustoffen zu beginnen und die Bauarbeiten nicht länger, als drei Monate zu unterbrechen,
  - 3. das Vorhaben einschließlich der im Vorhaben- und Erschließungsplan vorgesehenen Erschließungen, Entwässerungsanlagen und Außenanlagen innerhalb von drei Jahren nach Unanfechtbarkeit der Baugenehmigung fertig zu stellen und die Nutzung aufzunehmen,
  - 4. den Beginn der Erdarbeiten mindestens drei Wochen vorher der Stadt Norden und dem Archäologischen Dienst der Ostfriesischen Landschaft anzuzeigen

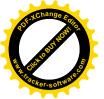

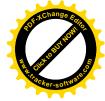

## Vorbereitungsmaßnahmen

- (1) Die Vorhabenträgerin wird alle für die Erschließung und Bebauung der Grundstücke erforderlichen Vorbereitungsmaßnahmen durchführen. Dazu gehört das Anlegen der Ver- und Entsorgungsleitungen im Vertragsgebiet.
- (2) Vor Baubeginn ist u. a. zu pr
  üfen, ob artenschutzrechtliche Verbotstatbest
  ände nach den §§ 39 und 44 Bundesnaturschutzgesetz (BNatSchG) ber
  ührt werden. Ein Nachweis 
  über die Pr
  üfung ist der Stadt vorzulegen

## Teil III Ausgleich

## § 6

## Ansaat und Anpflanzungen

Die Vorhabenträgerin verpflichtet sich, die Ansaat und Anpflanzungen entsprechend den Festsetzungen des vorhabenbezogenen B-Planes Nr. 168 V durchzuführen, zu pflegen, zu erhalten und bei Abgang zu ersetzen (u. a. private Anpflanzung von 2 Bäumen und Erhaltung von 2 privaten Bäumen mit Schutzmaßnahmen).

## § 7

## Sicherheitsleistung

- (1) Zur Sicherung der Umsetzung dieser Anpflanzungsmaßnahme ist durch die Vorhabenträgerin eine Sicherheitsleistung zu erbringen. Zu diesem Zweck ist bei der Stadt eine unbefristete und unwiderruflich selbstschuldnerische Erfüllungsbürgschaft eines Kreditinstitutes in Höhe von 2.500,00 € (in Worten: zweitausendfünfhundert Euro) vor Beginn der Baumaßnahmen zu hinterlegen.
- (2) Die Stadt kann die Sicherheitsleistung nur in Anspruch nehmen, wenn die Vorhabenträgerin ihren Verpflichtungen gegenüber der Stadt trotz Fristsetzung nicht nachkommt. Die Kosten der Bürgschaft trägt die Vorhabenträgerin.
- (3) Die nach Abs. 1 zu hinterlegende Bürgschaft hat die Bestimmung zu enthalten, dass der Ausgeber gegenüber der Stadt zur Zahlung auf erste Anforderung verpflichtet ist.

## § 8

## Sicherheitsleistung

- (1) Seitens der Vorhabenträgerin ist die Fertigstellung der Anpflanzungen bei der Stadt anzuzeigen und ein gemeinsamer Termin zur Abnahme zu vereinbaren.
- (2) Die Rückgabe der Erfüllungsbürgschaft nach § 7 Abs. 1 erfolgt nach Durchführung der formellen Fertigstellungsabnahme dieser Maßnahme. Der abnahmefähige Zustand ist im Regelfall ab letztem Drittel des Monats Juni gem. DIN 18916 erreicht. Das Ergebnis ist zu protokollieren und von den Vertragsparteien zu unterzeichnen. Die Rückgabe erfolgt im Austausch gegen eine Gewährleistungsbürgschaft in Höhe von 500,00 € (in Worten fünfhundert Euro). Die Rückgabe der Gewährleistungsbürgschaft erfolgt nach Durchführung einer formellen Abnahme zwei Jahre nach der Fertigstellungsabnahme gem. VOB Teil B.

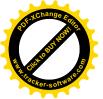

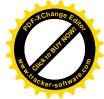

## Teil IV Schlussbestimmungen

## § 9

## Kostentragung

Die Vorhabenträgerin trägt die Kosten dieses Vertrages, die Kosten seiner Durchführung sowie sämtliche durch das Vorhaben entstehenden und bereits entstandenen Kosten (Planungs- und Erschließungskosten etc.), einschließlich der Kosten für die verfahrensrechtlich erforderlichen Bekanntmachungen im Rahmen der Aufstellung der Bauleitpläne.

## § 10

## Rechtsnachfolge

Die Vorhabenträgerin verpflichtet sich, die in diesem Vertrag vereinbarten Pflichten und Bindungen ihrem Rechtsnachfolger mit Weitergabepflicht weiterzugeben. Die heutige Vorhabenträgerin haftet der Stadt als Gesamtschuldnerin für die Erfüllung des Vertrages neben einem etwaigen Rechtsnachfolger, soweit die Stadt sie nicht ausdrücklich aus der Haft entlässt.

## § 11

## Haftungsausschluss

- (1) Aus diesem Vertrag entstehen der Stadt keine Verpflichtungen zur Aufstellung des vorhabenbezogenen Bebauungsplanes. Eine Haftung der Stadt für etwaige Aufwendungen der Vorhabenträgerin, die diese in Hinblick auf die Aufstellung des vorhabenbezogenen Bebauungsplanes tätigt, ist ausgeschlossen.
- (2) Der Vorhabenträgerin ist bekannt, dass die Stadt den vorhabenbezogenen Bebauungsplan nach den Bestimmungen des § 12 BauGB aufheben soll, wenn der vorhabenbezogene Bebauungsplan nicht innerhalb der in § 4 Abs. 3 Nr. 2 dieses Vertrages genannten Frist durchgeführt worden ist. Für den Fall der Aufhebung des Bebauungsplanes können Ansprüche gegen die Stadt nicht geltend gemacht werden. Dies gilt auch für den Fall, dass sich die Nichtigkeit des Bebauungsplanes im Verlauf eines gerichtlichen Streitverfahrens herausstellt.

## § 12

## Schlussbestimmungen

- (1) Vertragsänderungen oder –ergänzungen bedürfen zu ihrer Rechtswirksamkeit der Schriftform. Nebenabreden bestehen nicht. Der Vertrag ist zweifach ausgefertigt. Die Stadt und die Vorhabenträgerin erhalten je eine Ausfertigung.
- (2) Die Unwirksamkeit einzelner Bestimmungen berührt die Wirksamkeit der übrigen Regelungen dieses Vertrages nicht. Die Vertragsparteien verpflichten sich, unwirksame Bestimmungen durch solche zu ersetzen, die dem Sinn und Zweck des Vertrages rechtlich und wirtschaftlich entsprechen.
- (3) Das Eigentum an den Originalplänen des vorhabenbezogenen Bebauungsplanes und den dazugehörigen Anlagen geht mit dem Satzungsbeschluss auf die Stadt über. Die Gutachten und Begründung sind zusätzlich in digitaler Form (pdf- oder Word-Format) zur Verfügung zu stellen.

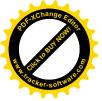

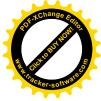

§ 13

## Wirksamwerden

- (1) Der Vertrag wird erst wirksam, wenn der vorhabenbezogene Bebauungsplan in Kraft tritt oder wenn eine Baugenehmigung nach § 33 BauGB erteilt wird.
- (2) § 12 Abs. 1 wird abweichend von Abs. 1 sofort wirksam.

Norden,

Norden, 01.02.19

Stadt Norden

melik

-Heiko Schmelzle-Bürgermeister

Nordlicht Immobilien GmbH

-Sieghard Wiese Geschäftsführer

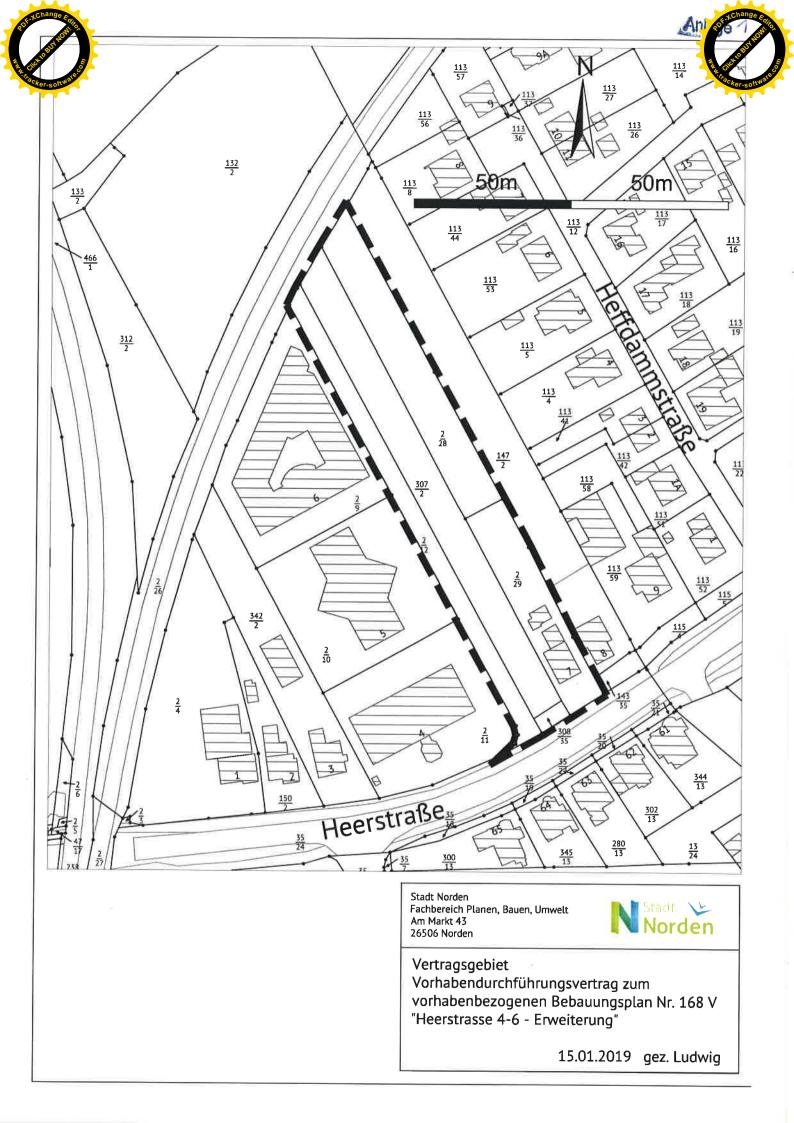

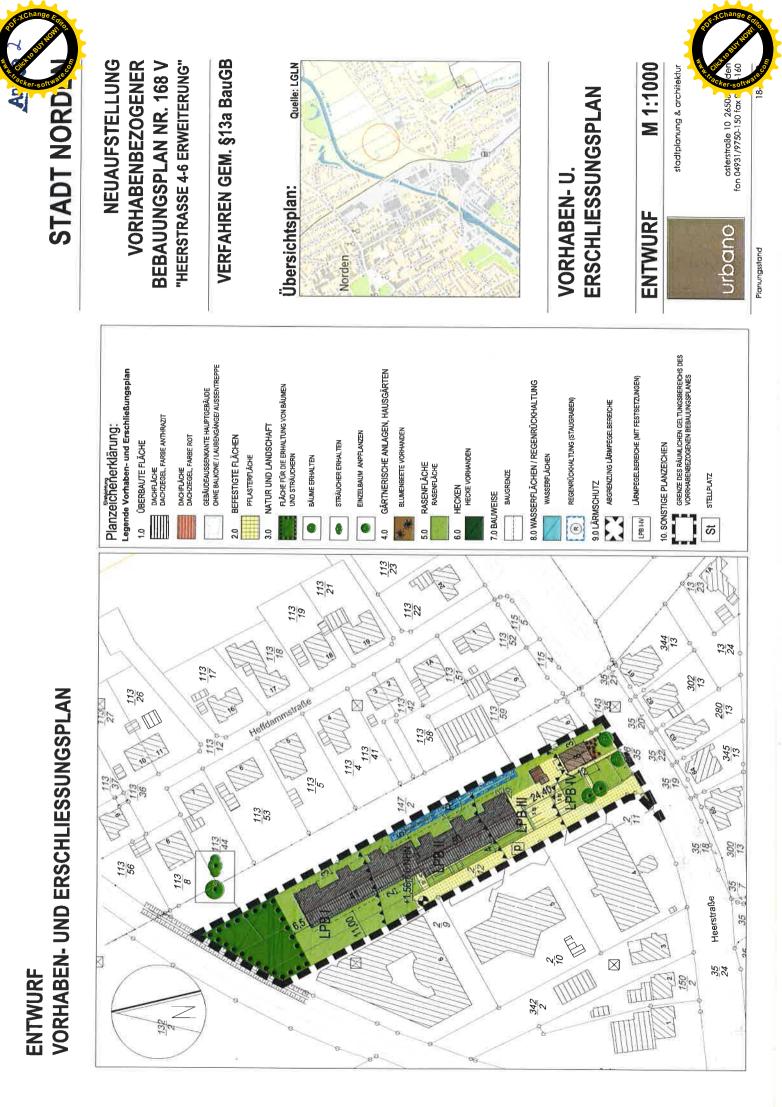

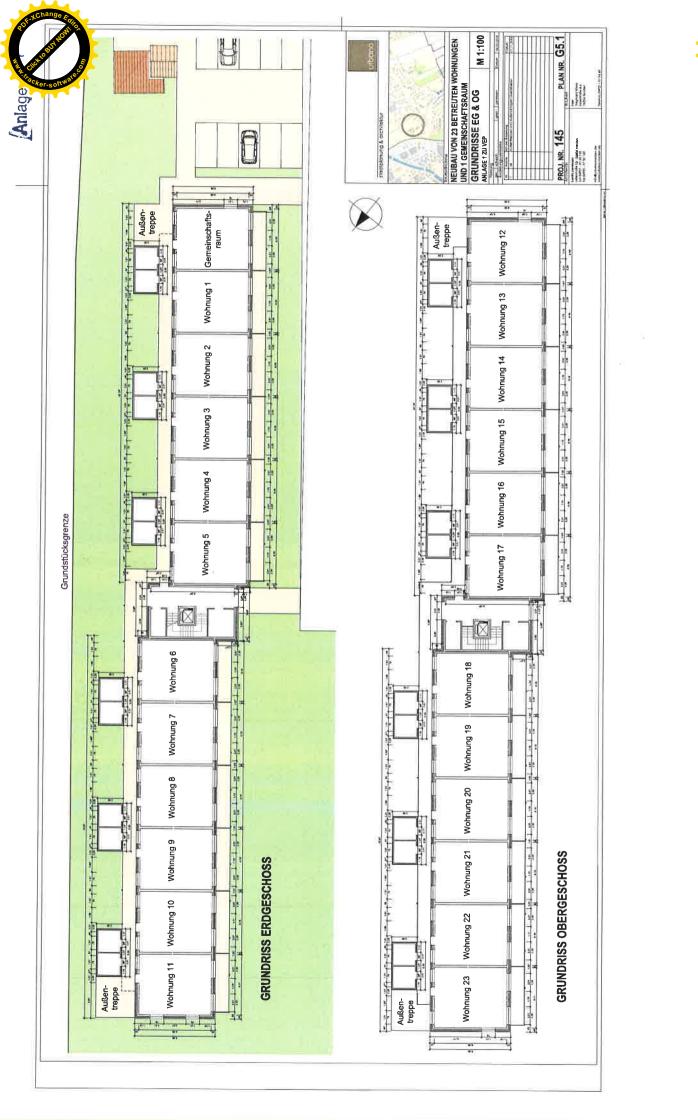

R Charge Charge

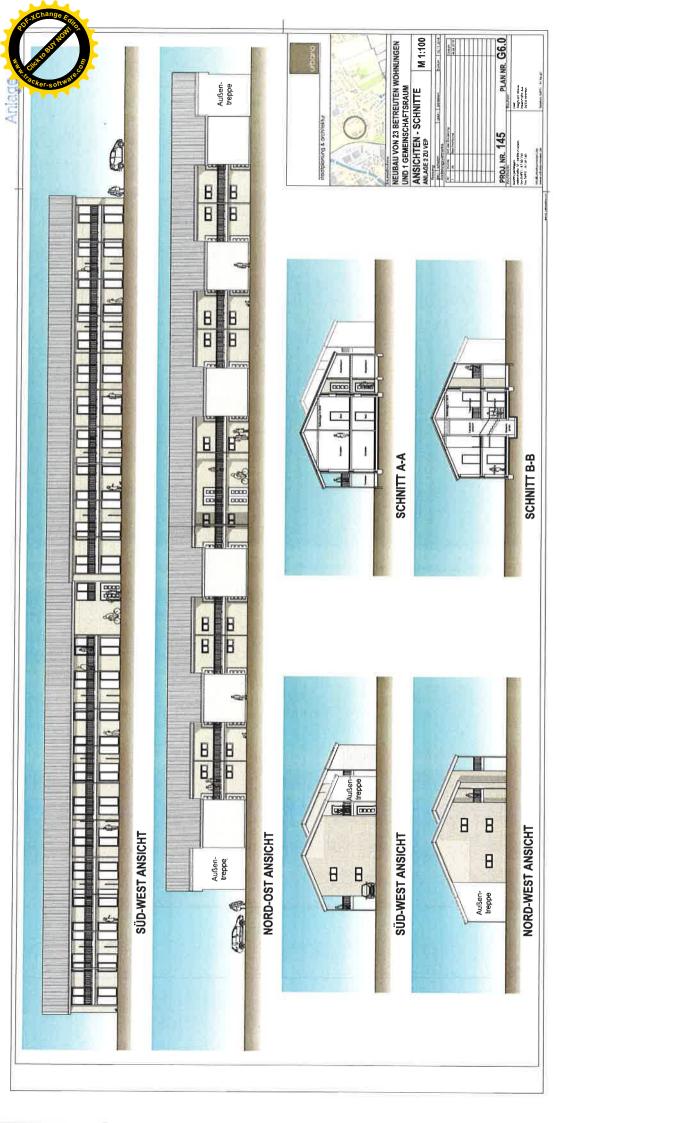

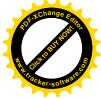

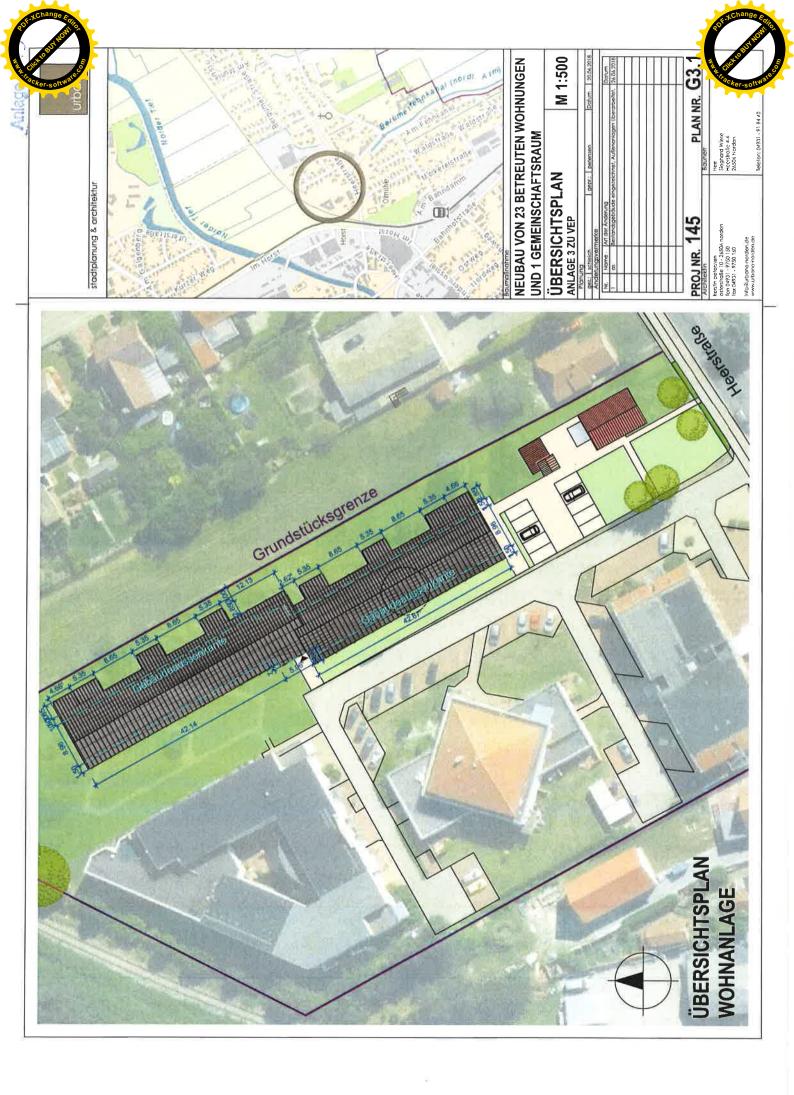

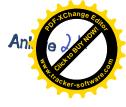

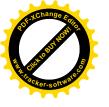

# **STADT NORDEN**

## VORHABENBESCHREIBUNG

ZUR NEUAUFSTELLUNG VORHABENBEZOGENER BEBAUUNGSPLAN NR. 168 V "HEERSTRASSE 4-6 – ERWEITERUNG"

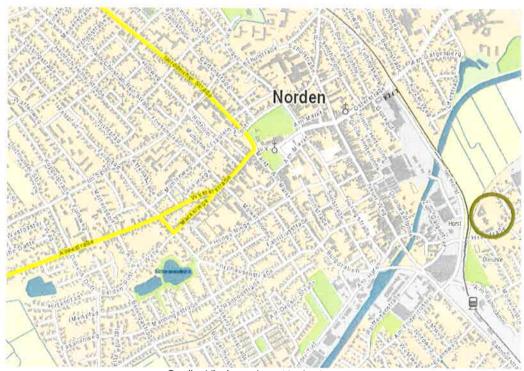

Quelle: Niedersachsen Navigator

**ANLAGE 4 ZU VEP** 09.11.2018

## stadtplanung & architektur

osterstraße 10 26506 norden

fon 04931 - 97 50 150 info@urbano-norden.de fax 04931 - 97 50 160 www.urbano-norden.de

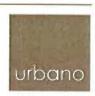

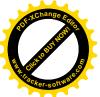

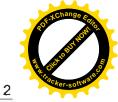

## Inhaltsverzeichnis:

| 1 | Vorhaben                   | 3  |
|---|----------------------------|----|
| 2 | Bestand und Umgebung       | 3  |
| 3 | Erschließung               | 5  |
| 4 | Städtebauliches Konzept    | 6  |
| 5 | Bauvorhaben und Gestaltung | 7  |
| 6 | Ver- und Entsorgung        | 11 |

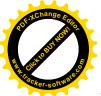

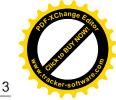

## 1 Vorhaben

Der Seniorenwohnpark Nordlicht an der Heerstraße 4-6 in Norden ist seit vielen Jahren in Norden ansässig und bietet vielfältige Dienstleistungen im Bereich Seniorenwohnen und Pflege. Am Standort sind bereits 3 Gebäude mit verschiedenen Dienstleistungen vorhanden.

Im Bereich des betreuten Wohnens stehen den Mietern Appartements zur Verfügung die individuell zu gestalten sind. Im Bedarfsfall kann das umfassende Serviceangebot der Pflegeeinrichtung genutzt werden, in der 40 Pflegeplätze in Einzel- und Doppelzimmern sowohl für kurze Zeit (z.B. nach einem Klinikaufenthalt) oder dauerhaft angeboten werden können. Bei der Versorgung im Bereich des betreuten Wohnens wird besonderer Wert auf eine häuslich vertraute Atmosphäre gelegt. Darüber hinaus wird eine kompetente Senioren- & Krankenpflege zu Hause sowie eine 24- Stunden-Unterstützung für alle Bewohner des Seniorenwohnparks in Zusammenarbeit mit Angehörigen und Ärzten angeboten.

Den Bewohnern der Appartements des betreuten Wohnens wird damit eine Lebensqualität ermöglicht, die neben individuellen Freiräumen auch die notwendige Sicherheit für eine individuelle Lebensgestaltung bietet.

Im Seniorenwohnpark Nordlicht vereinen sich auf dem gesamten Gelände (nicht gleichzusetzen mit dem Plangebiet) Betreutes Wohnen, stationäre und ambulante Pflege. Bei Bedarf ist ein Wechsel der verschiedenen Wohnformen im Wohnpark möglich.

In der vorliegenden Planung der Erweiterung um Appartements des betreuten Wohnens handelt es sich um die Nachverdichtung ("Lückenschluss") von innerörtlichen Flächen. Bei der Aufstellung des vorhabenbezogenen Bebauungsplanes werden insbesondere die Anforderungen gem. § 1 Abs. 6 Nr. 1 BauGB "… an gesunde Wohn- und Arbeitsverhältnisse …" sowie gem. § 1 Abs. 6 Nr. 4 BauGB "die Erhaltung, Erneuerung und Fortentwicklung vorhandener Ortsteile …" berücksichtigt.

Der Rat der Stadt Norden hat in seiner Sitzung am 14.06.2016 beschlossen, den vorhabenbezogenen Bebauungsplan mit der Bezeichnung Nr. 168 V "Heerstraße 4-6 - Erweiterung" in der Stadt Norden neu aufzustellen.

## 2 Bestand und Umgebung

Das Grundstück befindet sich am südöstlichen Rand der Stadtmitte der Stadt Norden an der Heerstraße. Das hier befindliche ehemalige Wohngebäude (Haus-Nr.7) wird seit Genehmigung der Nutzungsänderung als Verwaltungsgebäude (Büro- und Sozialräume) des benachbarten Wohn- und Pflegeheims genutzt.

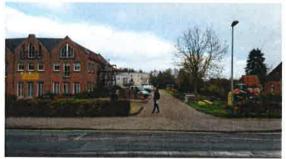

Blick von der Heerstraße, rechts Plangebiet

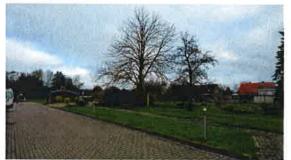

östlich der Zufahrt, Planbereichsfläche

Unmittelbar an der Heerstraße ist ein Geh- und Radweg vorhanden. Rückwärtig des Gebäudes erstreckt sich das Grundstück in nördlicher Richtung bis zur Bahntrasse der

urbano, stadtplanung & architektur

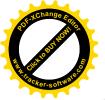

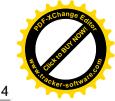

Museumseisenbahn. Östlich an das Grundstück angrenzend ist eine Grünfläche vorhanden, an die die rückwärtigen Gärten der westlichen Bebauung der Heffdammstraße anschließen. Westlich des Grundstückes befindet sich das Seniorenwohn- und Pflegeheim Nordlicht mit seiner Zufahrt und den Parkplatzanlagen. Das Grundstück ist Eigentum des Vorhabenträgers.

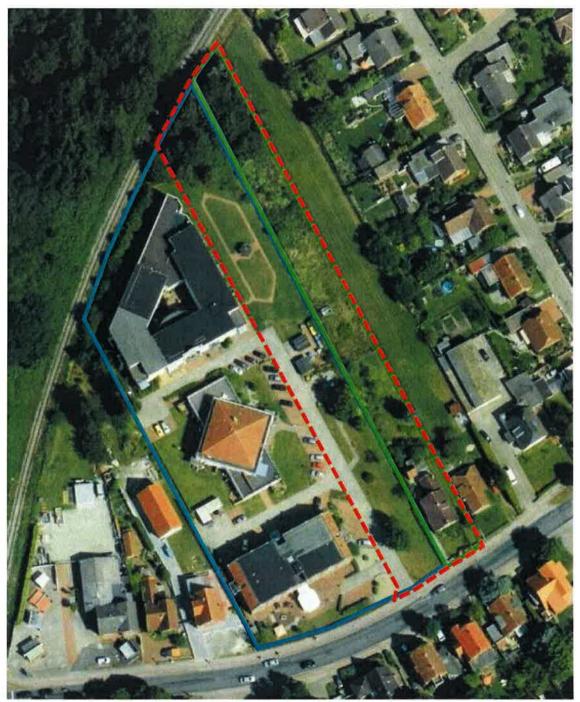

Quelle: LGLN

ursprüngliche Grundstücksfläche
 neu erworbene Grundstücksfläche
 Geltungsbereich Plangebiet

In unmittelbarer Nachbarschaft befinden sich mehrere Wohngebäude sowie ein Metallbaubetrieb (Ausstellung). In unmittelbarer Nähe befindet sich gegenüber ein Discountmarkt sowie eine Bäckereiverkaufsstelle.

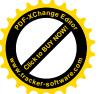

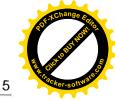

Im näheren Umfeld (etwa 300m) befindet sich das Einkaufszentrum Norder Tor mit Verbrauchermärkten, Textilgeschäften, Apotheke, Optiker, Bäcker, Schuhladen, Gastronomiebetrieben, einem Zweiradhandel) und sonstigen Einzelhändlern.

An der Heerstraße sind Haltestellen des ÖPNV vorhanden, zudem befindet sich der ZOB und der Bahnhof der Stadt Norden in nur 500 m Entfernung.

Insgesamt ist die Umgebung durch eine gemischte Nutzung geprägt.

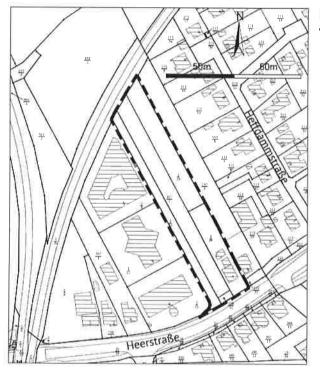

Das Plangebiet weist eine Gesamtgröße von 5.047 m², d.h. etwa 0,5 ha auf.

## 3 Erschließung

Das Plangebiet befindet sich nördlich der Heerstraße in etwa 200 m Entfernung von der Kreuzung Im Horst/ Heerstraße. Die Zufahrt erfolgt über das benachbarte, sich ebenfalls im Eigentum des Vorhabenträgers befindliche Grundstück an der Heerstraße.

Der Bahnhof der Stadt Norden befindet sich in einer Entfernung von etwa 500m zum Plangebiet. Die Bundesstraße B72 wird über die Straßen Im Horst/Bahnhofstraße (Anschlussstelle Norden Bahnhof) oder über die Heerstraße (Anschlussstelle Norden Tidofeld) nach etwa 800m erreicht.

Die B 72 ist Teil des überregionalen Straßenverkehrsnetzes und bindet in südlicher Richtung über die Ortschaft Georgsheil an die Städte Aurich und Emden und weiterführend an die Autobahnen A 28 und A31 an.

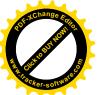

Anlage 4 VEP – Vorhabenbeschreibung Vorhabenbezogener Bebauungsplans Nr. 168 V "Heerstraße 4-6 - Erweiterung" der Stadt Norden

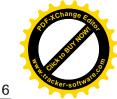

## 4 Städtebauliches Konzept

Die in Kap. 1 bereits beschriebenen Planungsabsichten werden im Folgenden konkretisiert.

Das geplante Wohngebäude für das betreute Wohnen sowie des Gemeinschaftsraumes soll als zweigeschossiges Gebäude mit Satteldach in Form von zwei versetzt aneinandergereihten Baukörpern mit beidseitigen 1,50 m breiten Dachüberständen an den Traufseiten ausgebildet werden.

Der geplante Gebäuderiegel schließt die gesamte Wohn- und Pflegeeinrichtung der Nordlicht Gmbh gen Osten ab. Von der Heerstraße ist von dem langgestreckten Gebäuderiegel lediglich die Giebelfassade zu erkennen. Sie orientiert sich in ihrer Bauweise in Art und Maß an der umgebenden Bebauung. Die Fassade soll überwiegend mit ortstypischen roten Klinkern verblendet werden. Einige Gebäudeteile sind zur Gliederung der Fassade mit einer außenseitigen Fassadenbekleidung (ähnlich Lärche-Raute-Schalung) aus einem nicht brennbaren Werkstoff vorgesehen. Das Gebäude erhält ein Satteldach mit Ziegeleindeckung. Entsprechend der geplanten Nutzung als Wohnanlage für Senioren im betreuten Wohnen sollen Sonstige Sondergebiete mit der Zweckbestimmung "Seniorenwohnanlage" und "Verwaltung Seniorenwohnanlage" festgesetzt werden.

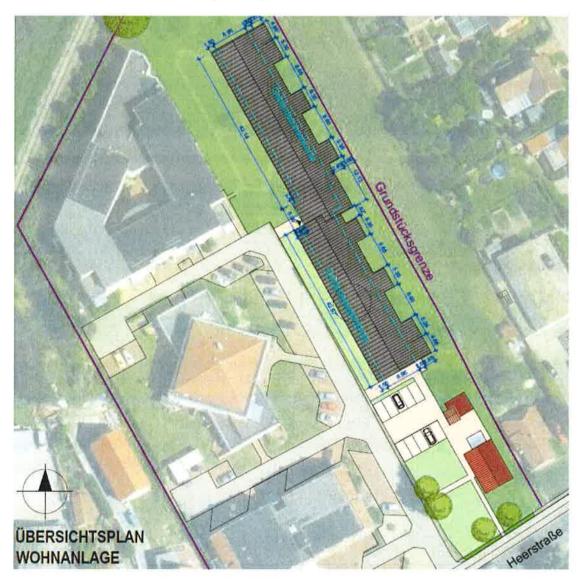

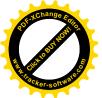

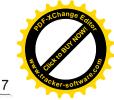

Das vorhandene Gebäude an der Heerstraße wird saniert und zukünftig von der Verwaltung der Nordlicht GmbH genutzt. Es handelt sich um ein ehemaliges Wohngebäude im typischen ostfriesischen Baustil mit Satteldach und rotem Klinker.

## 5 Bauvorhaben und Gestaltung

Von der Nordlicht Immobilien GmbH wurde im Jahr 2017 das östlich benachbarte Gebäude an der Heerstraße 7 erworben. Für das ehememalige Wohngebäude wurde bereits eine Nutzungsänderung beantragt, die die Umsiedlung der Verwaltung der Nordlicht GmbH, die bislang im vordersten Pflegegebäude an der Heerstraße angesiedelt war, vorsieht. Dadurch wird in der Pflegeeinrichtung wichtiger Platz für besondere Therapieformen gewonnen. Die Grundstücksparzelle des neu erworbenen Grundstücks erstreckt sich in nördlicher Richtung bis zur Bahntrasse der Museumseisenbahn und grenzt dabei unmittelbar an die Grundstücksflächen der Nordlicht GmbH an.

Es ist geplant, auf diesem Grundstücksstreifen 24 Appartements für das Betreute Wohnen zu errichten, wobei 23 Appartements vermietet und ein Appartement als Gemeinschaftsbereich (z.B. für private Feierlichkeiten der Bewohner) zur Verfügung gestellt werden soll.

Das geplante Wohngebäude soll als zweigeschossiges Gebäude mit Satteldach in Form von zwei versetzt aneinandergereihten Baukörpern ausgebildet werden. Die vorgesehenen 1,50m breiten Dachüberstände an den Traufseiten dienen als Wetterschutz für die vorgelagerten Balkone auf der Süd-Westseite des Wohngebäudes sowie für den an der Nord-Ostseite gelegenen offenen Laubengang zur Erschließung der Wohnungen. Somit ist eine Nutzung der Balkone / Terrassen sowohl bei leichtem Regen als auch bei starker Sonneneinstrahlung möglich. Gleichzeitig wird im Erschließungsgang ein trockener Zugang zu den Wohnungen ermöglicht.

Die einzelnen Appartements verfügen jeweils über einen Wohn- Eßraum mit Küchenzeile (unterfahrbar), ein Schlafzimmer, ein Bad mit bodengleicher Dusche, WC, unterfahrbares Waschbecken sowie einen kleinen Abstellraum. Alle Wohnungen verfügen zudem jeweils über eine Terrasse oder einen Balkon.

Dem Eingangsbereich gegenüberliegend steht jedem Appartement zusätzlich ein Abstellraum für private Geräte o.ä. zur Verfügung. Dieser wird ebenfalls über den Laubengang erreicht und bewirkt einen zusätzlichen Wetterschutz für die Eingangsbereiche. Alle Wohnungen sind behindertengerecht (Schwellen < 2 cm) und haben eine Größe von jeweils 56 m<sup>2</sup> zuzüglich 6m<sup>2</sup> Abstellraum.

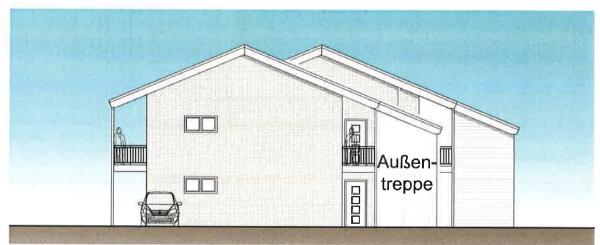

Ansicht aus Richtung Heerstraße (Südansicht)

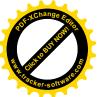

Anlage 4 VEP – Vorhabenbeschreibung Vorhabenbezogener Bebauungsplans Nr. 168 V "Heerstraße 4-6 - Erweiterung" der Stadt Norden

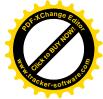

8

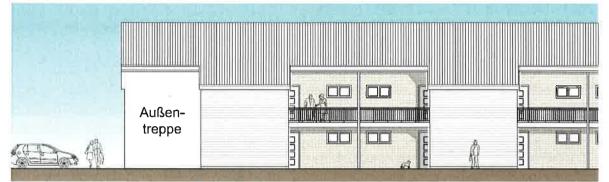

Teilansicht Eingangsseite Neubau (Ostansicht) - zu sehen sind 6 Wohneinheiten

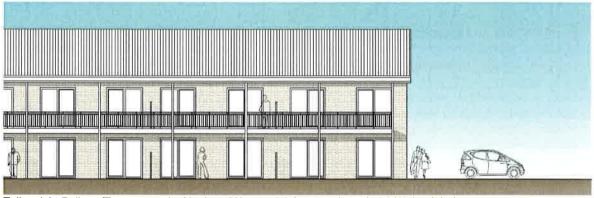

Teilansicht Balkon-/Terrassenseite Neubau (Westansicht) - zu sehen sind 6 Wohneinheiten

Der geplante Gebäuderiegel schließt die gesamte Wohn- und Pflegeeinrichtung der Nordlicht GmbH gen Osten ab. Von der Heerstraße ist von dem langgestreckten Gebäuderiegel lediglich die Giebelfassade zu erkennen. Sie orientiert sich in ihrer Bauweise in Art und Maß an der umgebenden Bebauung. Die Fassade soll mit ortstypischen roten Klinkern verblendet werden. Das Gebäude erhält ein Satteldach mit anthrazit- oder graubrauner Tonziegeleindeckung.

Im Außenbereich werden 6 Einstellplätze für das Betreute Wohnen, 2 Einstellplätze für Besucher sowie 2 Einstellplätze für die Verwaltung errichtet.

Der geplante Erweiterungsbau ist in den der Vorhabenbeschreibung anliegenden Plänen umfangreich dargestellt. Der Neubau fügt sich optisch in die Umgebung ein, so dass ein einheitliches und geschlossenes Siedlungsbild erzielt wird. Die vorhandene Wohn- und Pflegeeinrichtung Nordlicht wird mit dem Ergänzungsbau in Richtung Osten begrenzt, so dass ein eigenes Quartier entsteht.

Das vorhandene Gebäude an der Heerstraße wird in den Festsetzungen nach dem vorgefundenen Bestand festgesetzt. Aufgrund der Kleinteiligkeit des Gebäudes und dem städtebaulichen Ziel des langfristigen Erhalts werden für den überbaubaren Bereich dieses Gebäudes Festsetzungen hinsichtlich der Traufhöhe und Geschossigkeit sowie Örtliche Bauvorschriften bezüglich der Dachform festgesetzt.

#### Im Einzelnen:

#### Konstruktion und Material:

Dach:

**6**1

urbano, stadtplanung & architektur

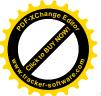

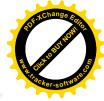

9

Der Neubau erhält ein Satteldach, welches den Baukörper an beiden Traufseiten um 1,50 m überragt, so dass sowohl die vorgelagerten Balkone als auch die anliegenden Laubengänge vom Dach überdeckt werden.

Die Dacheindeckung soll mit anthrazitgrauen oder rotbraunen Dachziegeln gem. RAL-Farben 7015-7022, 7026, 7031, 7037, 7039, 7043, 8002-8019 erfolgen.

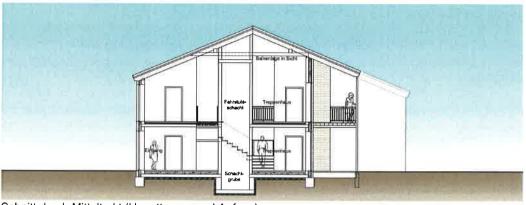

Schnitt durch Mitteltrakt (Haupttreppe und Aufzug)

#### Außenwände:

Die geplante Seniorenwohnanlage soll mit einer Klinkerfassade aus rotbraunen Tönen entsprechend dem Farbregister der RAL-Farben RAL 3000 bis 3013 mit Ausnahme von 3007 und 3012 sowie 8002 bis 8007, 8012 und 8015 versehen werden.

Die sich an den offenen Laubengang anschließenden Abstellräume erhalten zur Gliederung der Fassade eine außenseitige Fassadenbekleidung (ähnlich Lärche-Raute-Schalung) aus einem nicht brennbaren Werkstoff. Die Fassadenplatten sollen eine unbehandelte Lärchenholzoptik imitieren, welche aufgrund der Witterungseinflüsse im Laufe der Zeit silbrig verwittert. Der Farbton ist in etwa vergleichbar mit den RAL-Farben 7023,7030,7033 und 7037.

#### Fenster / Außentüren:

Die Fenster / Terrassen- und Balkonelemente sowie die Hauseingangstüren sollen einen Rahmen in weiß oder dunkelgrau erhalten.

#### Balkongeländer / Laubengangbrüstungen:

Die Balkon- bzw. Laubengangbrüstungen erhalten Geländer aus Aluminium oder verzinktem Stahl mit Vertikalstreben.

## Außenbereich:

#### Versiegelte Flächen:

Die freibleibenden Außenflächen werden insgesamt gärtnerisch gestaltet.

Es werden Wege aus Pflastersteinen angelegt, die seitlich an dem Wohnriegel entlang zu den Wohngebäuden führen. Ein weiterer Weg wird von der Privatstraße zur Mitte des Wohngebäudes angelegt. Im Mitteltrakt ist die Aufzugsanlage sowie das Haupttreppenhaus untergebracht.

Erdgeschossig wird ein gepflasterter Weg zu den einzelnen Wohnungseingängen geführt. Obergeschossig werden die Wohnungseingänge über vorgelagerte Laubengänge erreicht. Diese werden mit einem rutsch- und frostfesten Belag versehen.

urbano, stadtplanung & architektur

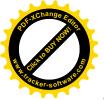

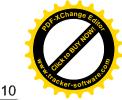

Die PKW- Einstellplätze werden ebenfalls aus Pflastersteinen mit dem entsprechenden Unterbau hergestellt. Diese werden u.U. farblich von den Fußgängerbereichen abgesetzt.

#### Gehölze:

Entlang der nördlichen Grundstücksgrenze sind Gehölze entlang der ehemaligen Bahnstrecke (jetzt Museumseisenbahn) vorhanden. Diese verbleiben innerhalb einer festgesetzten privaten Grünfläche mit Festsetzung im Bebauungsplan.

Westlich des als Verwaltungsgebäude geplanten Gebäudes (Haus-Nr. 7) und östlich der Zufahrt befinden sich zwei Einzelbäume. Diese bleiben mit Festsetzung zum Erhalt von Einzelgehölzen ebenfalls erhalten. Sie flankieren beidseitig den fußläufigen Zugang zum Gebäudeeingang.

Etwa mittig auf der Plangebietsfläche befindet sich eine Kastanie. Der Baum ist krank und soll – auch unabhängig von der geplanten Baumaßnahme - entfernt werden. Diesbezüglich hat bereits mit dem FD Umwelt der Stadt Norden eine Begutachtung des Baumes stattgefunden Eine Fällgenehmigung wird gesondert beantragt.

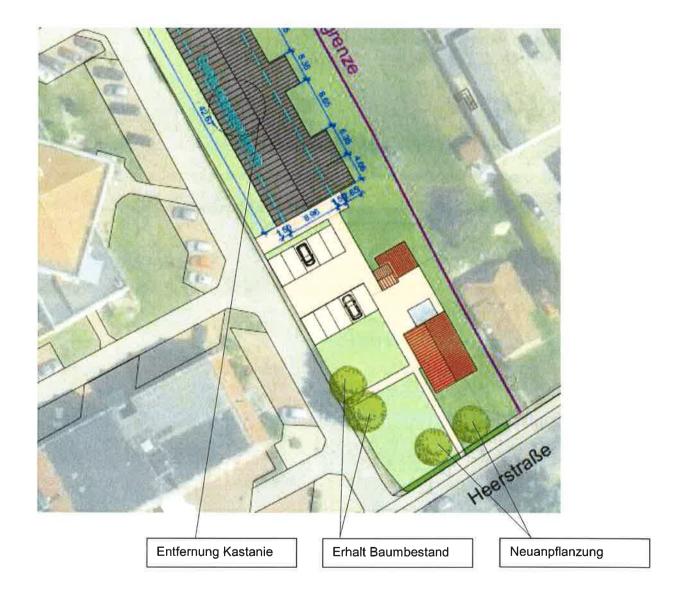

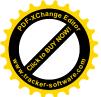

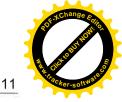

Als Ersatz ist vorgesehen, im Bereich des vorderen Parkplatzes entlang der Heerstraße 2 kleinkronige Bäume (z.B. Rotdorn) gem. Festsetzung im Bebauungsplan zu pflanzen. Die Bäume sind fachmännisch zu pflanzen, dauerhaft zu pflegen und bei Abgang zu ersetzen.

### Sonstige Freiflächen:

Die verbleibenden Freiflächen werden als Gartenfläche mit Rasen, Sträuchern und Blumenrabatten pflegeleicht angelegt.

#### Regenrückhaltung:

Das auf dem Grundstück anfallende Regenwasser soll – entsprechend der Angaben im Oberflächenentwässerungsplan (s. Anlage Begründung zum Bebauungsplan) - zunächst in einen neuen Staugraben an der Ostseite des Grundstücks geleitet und von dort in den nördlich des Grundstücks vorhandenen Graben eingeleitet werden.

#### Werbeanlagen:

Es sind keine Werbeanlagen im Plangebiet vorgesehen.

Optional wird im Bebauungsplan eine Festsetzung zur Zulässigkeit von Werbeanlagen getroffen:

Am Verwaltungsgebäude (Haus-Nr.7) kann ein Hinweisschild zu den Öffnungszeiten sowie zur Erreichbarkeit der Ansprechpartner außerhalb der Bürozeiten neben der Haustür befestigt werden. Die max. Größe beträgt 50x30cm.

Im Bereich der Zufahrt ist grundsätzlich ein Werbeschild denkbar, allerdings nicht vorgesehen. Um eine nachträgliche Montage zu ermöglichen, wird die Größe einer Werbetafel im Vorgartenbereich der Haus-Nr. 7 bis zur Zufahrt auf ein Maß von 1,60 m Höhe, 1,20 m Breite und 0,20 m Tiefe begrenzt. Das Werbeschild darf mit warmen, nichtfarbigen Lichttönen indirekt angeleuchtet oder mit einer LED-Hinterleuchtung in warmen, nichtfarbigen Lichttönen versehen werden. Wechselnde oder bewegliche Beleuchtungen sind nicht zulässig.

## 6 Ver- und Entsorgung

## 6.1 Wasserversorgung

Die Wasserversorgung kann durch Anschluss an das Netz der Stadtwerke Norden erfolgen.

## 6.2 Abwasserbeseitigung

Die Abwasserbeseitigung kann durch Anschluss an das vorhandene Ortskanalisationsnetz erfolgen.

## 6.3 Gas- und Elt- Versorgung

Die Gas- und Elt-Versorgung kann durch Anschluss an das Netz der Stadtwerke Norden erfolgen.

## 6.4 Abfallbeseitigung

Die Abfallbeseitigung wird zentral durch den Landkreis Aurich durchgeführt.

## 6.5 Oberflächenentwässerung

Das Änderungsgebiet kann an bereits vorhandene Ver- und Entsorgungseinrichtungen der Stadt Norden angeschlossen werden.

urbano, stadtplanung & architektur

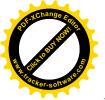

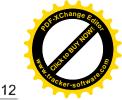

Das auf dem Grundstück anfallende Regenwasser soll zunächst in einen neuen Staugraben an der Ostseite des Grundstücks geleitet und von dort in den nördlich des Grundstücks vorhandenen Graben eingeleitet werden.

Vom Ing.-Büro ARGO aus Norden wurde ein Oberflächenentwässerungskonzept erarbeitet. Dieses wird mit eventuell aufzustellenden Ergänzungsentwürfen für die Schmutzwasserkanalisation vor Baubeginn dem Landkreis Aurich, Abt. Untere Wasserbehörde, zur Prüfung vorgelegt. Gleichermaßen wird die wasserrechtliche Plangenehmigung gem. § 67 ff WHG und 107 NWG vor Baubeginn beantragt.

## 6.6 Telekommunikation

Die Versorgung mit Telekommunikationsleitungen kann über die Deutsche Telekom oder andere Anbieter erfolgen.

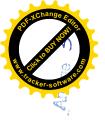

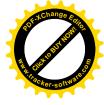

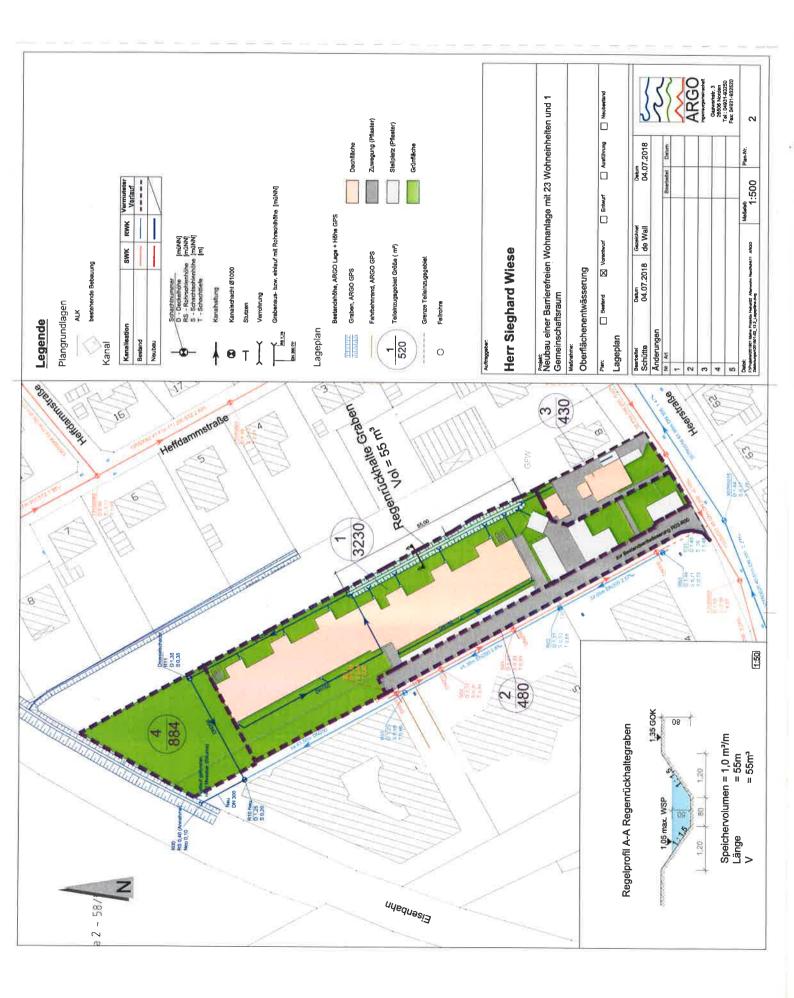

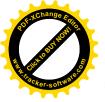

ARGO

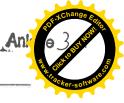

# Vorhaben :B-Plan 168 V "Heerstraße 4-6 Erweiterung", NordenBauherr:Sieghard Wiese – Heerstraße 4-6 – 26506 NordenMaßnahme :Oberflächenentwässerung

## Anforderungen

Die bestehende Bebauung Heerstraße 4-6, der Seniorenpark Nordlicht, leitet in den Graben nördlich des bebauten Grundstücks ein. Diese mündet nach ca. 350 m in den Vorfluter Bargeburschloot. Die Vorflut und die Entwässerungsgräben sind hydraulisch für die bestehende Bebauung ausgelegt. Zusätzliche Oberflächenabflüsse durch eine weitere Bebauung können nur gedrosselt aufgenommen werden. Dazu ist eine Regenrückhaltung erforderlich.

## Bemessung des erforderlichen Rückhaltevolumens

Gemäß dem Entwurf B-Plan 168 V werden durch die geplanten Baumaßnahmen folgende Flächen erschlossen (s.a. Anlage RW 1):

|                | Fläche [m²] | Fläche<br>Bestand [m²] | Fläche<br>Neu [m²] | Abfluß-<br>beiwert | A <sub>red</sub> [m <sup>2</sup> ] |
|----------------|-------------|------------------------|--------------------|--------------------|------------------------------------|
| Dachfläche     | 1.315       | 130                    | 1.185              | 0,8                | 948                                |
| Pflasterfläche | 1,185       | 650                    | 535                | 0,7                | 375                                |
| Grünfläche     | 2.524       |                        | 2.085              | 0,1                | 252                                |
| Summe          | 5.024       |                        |                    |                    | 1.575                              |

Abflußbeiwerte zur Bemessung einer Rückhaltung gem. DIN 1986-100, Dez. 2016

Entsprechend DWA A117 wird im vereinfachten Verfahren eine Rückhaltung bemessen. Die Bemessung erfolgt für die neu erschlossenen Flächen unter Ansatz des Meliorationsabflusses von 2,0 L/sha. Das erforderliche Speichervolumen zur Einhaltung des Abflusses von zul.  $Q_{ab}$  = ca. 0,5 L/s (s.a. Anlage RW 2) beträgt V<sub>Rück</sub> = 53,4 m<sup>3</sup>.

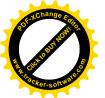

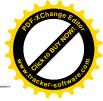

## Nachweis der Überflutungssicherheit

Der Nachweis der Überflutungssicherheit kann entfallen, da die Entwässerungseinrichtungen auf der Ostseite liegen. Hier sind ausreichend Grünflächen vorhanden, über die eine mögliche Überflutung abgepuffert werden kann.

## Bemessung der Grundleitungen

Gemäß den Vorgaben der DIN 1986-100 bzw. DWA A118 werden die Grundleitungen bemessen für einen 2-jährigen Regen der Dauer 15 min,  $r_{15,2}$  = 128 L/sha. In Anlage RW3 ist für die vom RRG abgehende Leitung die erforderliche Nennweite mit DN 250 ermittelt. Die Zuleitung zum RRB erfolgt über mehrere Rohrleitungen bis maximal DN 150, diese werden nicht nachgewiesen.

## Bauliche Umsetzung der Entwässerung und Rückhaltung

Die Rückhaltung wird als Erdbecken auf der Ostseite des geplanten Gebäudes angelegt. Die Sohlhöhe beträgt 0,55 m üNN, die Böschungsneigung ca. 1:1,5. Als maximaler Wasserspiegel bei Einstau wird 1,05 m üNN angesetzt. Die maximale Wassertiefe beträgt somit 50 cm.

Bei Beckenabmessungen:

| auf GOK:                           | L x B = 56 x 3,6 m      | =   | 201,6 m²                                               |
|------------------------------------|-------------------------|-----|--------------------------------------------------------|
| auf Sohlhöhe:                      | L x B = 55 x 1,2 m      | =   | 66,0 m²                                                |
| bei max. WSP (50 cm Einstau):      | L x B = 55 x 2,7 m      | =   | 145,8 m²                                               |
| ergibt sich ein Volumen V = (145,8 | + 66,0) / 2 x 0,5 = 53, | 0 m | <sup>3</sup> ≈ V <sub>Rück</sub> = 53,4 m <sup>3</sup> |

Eine Drosselung des Abflusses auf 0,5 L/s kann über einen speziellen Drosselschacht realisiert werden (Fränkische Rohrwerke, Typ RigoLimit V, Variante sohlgleich).

In Schacht R10neu erfolgt die Verbindung der bestehenden Entwässerung mit dem Neubau. Ab diesem Schacht wird ein Rohr DN 300 (Material PP oder PVC) verlegt.

#### Sonstiges

Um zu verhindern, daß vom Baugrundstück Oberflächenabfluß auf die Nachbargrundstücke fließt ist folgendes zu beachten:

 Die befestigten Flächen, die an die Nachbargrundstücke grenzen, sind mit einem Gefälle weg von der Grenze anzulegen und zu den Grundstücken mit einem 2 – 3 cm über OK Pflaster hochgezogenen Bord abzugrenzen.

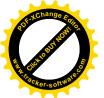

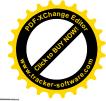

- ARGO
- Wo Grünflächen angrenzen, sind diese mit einer mittigen Mulde in Richtung Graben parallel zur Grenze anzulegen.

Norden, 25.09.2018

anchait GmbH

Tel 04 Diplodago Barbarto - 26806 Morden Tel 04 Diplodago H. Schütte

## Anlagenübersicht

| RW 1                     | Flächenermittlung                                                  | 1 Seite                |
|--------------------------|--------------------------------------------------------------------|------------------------|
| RW 2                     | Bemessung Regenrückhaltegraben                                     | 1 Seite                |
| RW 3                     | Hydr. Nachweis der Grundleitungen                                  | 1 Seite                |
| Plan Nr. 1<br>Plan Nr. 2 | Lageplan – Bestand<br>Lageplan Oberflächenentwässerung mit Details | M 1 : 500<br>M 1 : 500 |

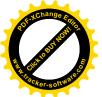

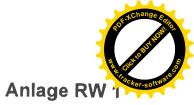

| Bauherr     | Sieghard Wiese                            |
|-------------|-------------------------------------------|
| Bauvorhaben | B-Plan 168 V "Heerstraße 4-6 Erweiterung" |
| Gewerk      | Oberflächenentwässerung                   |

## Flächenermittlung

|                               | Dach  | Zufahrt, Wege | Grünbereich | Gesamtfläche |
|-------------------------------|-------|---------------|-------------|--------------|
|                               | m²    | m²            | m²          | m²           |
| B-Plan Fläche                 | 1.315 | 1.185         | 2.524       | 5.024        |
| davon Bestand                 | 130   | 650           |             |              |
| davon Neubau für Bemessung    | 1.185 | 535           | 2.524       | 4.244        |
| Abflußbeiwert für Rückhaltung | 0,8   | 0,7           | 0, 1        | 0,37         |
| abflußwirksame Fläche RRR     | 948   | 375           | 252         | 1.575        |
| Abflußbeiwert für Leitung     | 1,0   | 0,9           | 0,2         | 0,51         |
| abflußwirksame Fläche Ltg     | 1.185 | 482           | 505         | 2.171        |

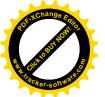

## Anlage RW 2

Bauherr Sieghard Wiese

Bauvorhaben B-Plan 168 V "Heerstraße 4-6 Erweiterung"

Gewerk Oberflächenentwässerung

Bemessung Regenrückhalteraum vereinfachte Bemessung nach ATV A 117

| Regenrückhalteraum                    |                     |                    | RRB              |
|---------------------------------------|---------------------|--------------------|------------------|
| kanalisierte Fläche                   | A-E,k               | m²                 | 4.244            |
| Anteil befestigter Fläche             |                     |                    | ant branchist or |
| Dachfläche                            | 1 1.000,000,000,000 | m²                 | 1.185            |
| Pflasterfläche                        | 0.8 63.9 1          | m²                 | 535              |
| nicht befestigte Fläche               | A-E,nb              | m²                 | 2.524            |
| Abflußbeiwert Dachfläche              | C-Dach              | 000 FERENCE FEET 1 | 0,80             |
| Abflußbeiwert Pflasterfläche          | C-Pfl               |                    | 0,70             |
| Abflußbeiwert nicht befestigte Fläche | C-nb                |                    | 0,10             |
| undurchlässige Fläche                 | A-u                 | m²                 | 1.575            |
| max Drosselabfluß                     | q-dr,k              | L/sha              | 2,0              |
| mittlerer Abfluß (Q-ab + 0)/2         | Q-dr                | L/s                | 0,42             |
| Drosselabflußspende                   | q-dr,r,u            | L/sha              | 2,69             |
| Abbminderungsfaktor f-a               | 1,00                | Zuschlagfaktor f-z | 1,1              |

| Wieder-            | KO           | STRA 2010R - N | lorden    | RRB                                   |
|--------------------|--------------|----------------|-----------|---------------------------------------|
| kehrzeit           | D-m          | N [mm]         | r [L/sha] | spez. Volumen je<br>nach Dauerstufe   |
| а                  | min          | mm             | L/sha     | m³/ha                                 |
| 5                  | 5            | 7,6            | 254,4     | 83                                    |
|                    | 10           | 11,5           | 192,0     | 125                                   |
|                    | 15           | 14,2           | 158,0     | 154                                   |
|                    | 20           | 16,3           | 135,5     | 175                                   |
|                    | 30           | 19,2           | 106,8     | 206                                   |
|                    | 45           | 22,3           | 82,5      | 237                                   |
|                    | 60           | 24,5           | 68,0      | 259                                   |
|                    | 90           | 26,7           | 49,5      | 278                                   |
|                    | 120          | 28,4           | 39,5      | 291                                   |
|                    | 180          | 31,0           | 28,7      | 309                                   |
|                    | 240          | 33,0           | 22,9      | 320                                   |
|                    | 360          | 36,1           | 16,7      | 333                                   |
|                    | 540          | 39,5           | 12,2      | 339                                   |
|                    | 720          | 42,0           | 9,7       | 333                                   |
|                    | 1080         | 46,0           | 7,1       | 314                                   |
|                    | 1440         | 49,0           | 5,7       | 286                                   |
|                    | 2880         | 58,3           | 3,4       | 134                                   |
|                    | 4320         | 64,6           | 2,5       | · · · · · · · · · · · · · · · · · · · |
| erforderl. spez. V | olumen V-s,u |                | m³/ha     | 339                                   |
| erforderl. Volume  | ən V         |                | m³        | 53,4                                  |

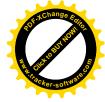

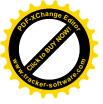

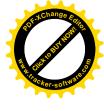

| Bauherr                                                   | Siegh       | Sieghard Wiese   | /jese                            |                           |                    |        |                                                                            |         |                | х.              |             |        | Werte           | A   | Anlage | de         |
|-----------------------------------------------------------|-------------|------------------|----------------------------------|---------------------------|--------------------|--------|----------------------------------------------------------------------------|---------|----------------|-----------------|-------------|--------|-----------------|-----|--------|------------|
| Bauvorhaben                                               | B-Pla       | n 168            | B-Plan 168 V "Heerstraße 4-6 Erv | :rstraß                   | e 4-6 [            | Erweit | veiterung"                                                                 |         | Bemess         | Bemessungsregen | ç           | L/sha  | 128,0           | Ľ   | RW 3   | <b>`</b> က |
| Gewerk                                                    | Орел        | flächer          | Oberflächenentwässerung          | isserui                   | bu                 |        |                                                                            |         | Wiederkehrzeit | ehrzeit         | - 日本市 - 日本市 | 57     | 2               |     |        |            |
| Hydr. Nachweis der Haupt-Grundleitungen gem. DIN 1986-100 | r Haupt-C   | <b>3rundle</b> ř | tungen g                         | jem. DIN                  | 1986-1             |        | bzw. DWA A118                                                              | 1       | Regendauer     | auer            |             | Ш      | 15              |     |        |            |
| für Q/Qv < 0,82 gilt h/d << 0,7                           | << 0,7      |                  |                                  |                           |                    |        |                                                                            |         | â              |                 |             | E E    | 0,50            |     |        |            |
| Schacht<br>von bis                                        | GOK<br>oben | GOK<br>unten     | Länge                            | Fläche Abfluß-<br>beiwert | Abfluß-<br>beiwert | à      | Bemerkung                                                                  | Sum. Qr | Tiefe          | Tiefe           | Rohrs.      | Rohrs. | -lhos           | N   | ş      | a/a/       |
|                                                           | m üNN       | m üNN            | ε                                | m²                        |                    | ۲s     |                                                                            | r/s     | E              |                 |             |        | geralle<br>mm/m |     | - 1    |            |
| RRB bis R10neu                                            | 1,35        | 1,25             | 80,00                            | 4.244                     | 0,51               | 27,7   |                                                                            | 27,7    | 0,80           | 1,00            | 0,55        | 0,25   | 3,8             | 250 | 6 6    | 0,65       |
| R10neu R0                                                 | 1,25        | 1,10             | 12,50                            | 7.000                     | 0,80               | 71,7   | Zufluß aus Bestands-<br>flächen; Fläche und<br>Abflußbeiwert<br>andenommen | 99,4    | 1,00           | 1,00            | 0,25        | 0,10   | 12,0            | 300 | 124    | 0,80       |